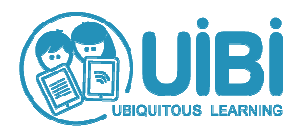

# *Didattica con l' iPAD Modulo TROVA – parte 1 livello base*  (gestione iPAD e App specifiche) prof. Domizio Baldini

# **martedì 15 ottobre 2013 14:45 – 18:00**

FONDAZIONE CASSA DI RISPARMIO DI LUCCA Via San Micheletto 3 – Lucca - Sala Convegni "Vincenzo Da Massa Carrara"

#### Presentazione:

Per i "nativi digitali" l'utilizzo della multimedialità, del Web 2.0, dei device mobili, sono operazioni naturali. L'ambiente di comunicazione digitale, integrato con strumenti di classe come iPad, permette al docente di differenziare l'insegnamento in funzione degli stili di apprendimento con una gamma interessante di proposte didattiche. Ciò si può concretizzare in metodologie di insegnamento più vicine allo stile di comunicazione proprio delle nuove generazioni che, integrandosi con la didattica tradizionale, possono rendere efficaci le attività di approfondimento e di partecipazione degli alunni.

## Obiettivi:

- Conoscere gli strumenti digitali di nuova generazione per una comunicazione efficace
- Utilizzare le risorse di rete per costruire le attività di classe
- Utilizzare un libro digitale per costruire e condividere una lezione
- Sviluppare una didattica efficace per competenze con Internet e dispositivi portatili

## Programma:

- Insegnare ed imparare: cosa cambia con l'iPad in classe
- Come trovare il materiale adatto ad una lezione
- Elaborare il materiale per costruire la lezione
- Condividere la lezione, valutare le esperienze
- modelli di programmazione per Unità di Apprendimento (UDA)